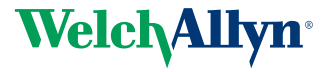

## **A Guide to the Use of Ophthalmoscopes in the Eye Examination**

**Guide d'utilisation des ophtalmoscopes pour l'examen de l'oeil** 

**Hinweise zur Verwendung des Ophthalmoskopes bei der Augenuntersuchung** 

> **Una guía para el uso de los oftalmoscopios en el examen ocular**

**Una guida all'uso degli oftalmoscopi nell'esame dell'occhio**

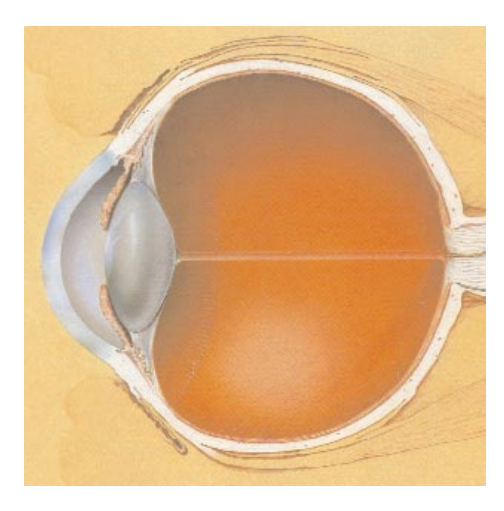

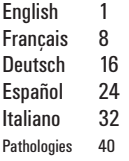

# The Ophthalmoscope

Transparency of the cornea, lens and vitreous humor permits the physician to directly view arteries, veins, optic nerve and the retina.

Direct observation of the structures of the fundus through an ophthalmoscope may show disease of the eye itself or may reveal abnormalities indicative of disease elsewhere in the body. Among the most important of these are vascular changes due to diabetes or hypertension and swelling of the optic nerve head due to papilledema or optic neuritis. In this sense, the eye serves as a window through which many valuable clinical evaluations may be made.

When a preliminary diagnosis of an imminently dangerous eye condition, such as acute glaucoma or retinal detachment, is made by the examiner, prompt referral to an ophthalmologist may prevent irreversible damage. Or, when distressing but less urgent conditions, such as visual impairment due to cataract or vitreous floater are recognized, the patient can be reassured and referred.

- **A.** Front surface mirror
- **B.** Crossed linear polarizing/red-free filter switch
- **C.** Aperture selection disc
- **D.** On/Off rheostat control
- **E.** Rubber brow rest
- **F.** Lens selection disc
- **G.** Illuminated lens indicator

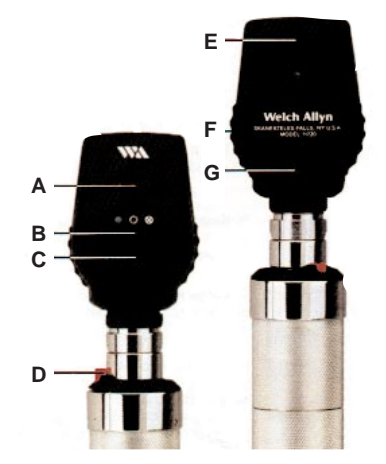

### **Acknowledgment**

We wish to express our sincere appreciation to the Scheie Eye Institute and Dr. Steven Koenig, Dr. Ralph Eagle, Dr. Ken Spitzer and John Griffin for their contribution to this booklet.

## **Standard apertures**

There is a wide range of practical apertures to select from: micro spot, small spot, large spot, fixation, slit and cobalt blue filter. A red-free filter is also available for use on the apertures. This selection of apertures covers all the physician's needs in an ophthalmologic examination.

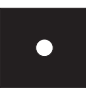

**A. Micro spot aperture:** Allows quick visual entry in very small, undilated pupils.

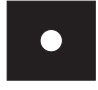

**B. Small aperture:** Provides easier view of fundus through an undilated pupil. Always start examination with this aperture, proceed to large aperture as pupil adapts to light.

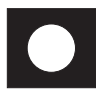

**C. Large aperture:** Standard aperture for dilated pupil and general examination of the eye.

**D. Fixation aperture:** The pattern of an open center and thin lines permits easy observation of eccentric fixation without masking the macula.The graduated cross hairs can be used to estimate either the amount of eccentric fixation relative to the macula or the size or location of a lesion on the retina or choroid.

**NOTE:** When viewed outside the patient at a distance less than 40", the fixation aperture will be out of focus. The lens of the eye will insure correct focus on the fundus.

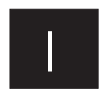

**E. Slit or streak:** Helpful in determining various levels of lesions, particularly tumors and edematous discs.

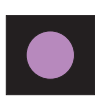

**F. Cobalt blue filter:** When fluorescein dye is injected into the vein of a patient, the physician can observe the movement of this fluid within the vessels. When viewed through the cobalt filter of the ophthalmoscope, the dye will appear as a yellow/green color. If any vessel is abnormal, leaking or hemorrhaging, the cobalt filter will reveal this problem. Flourescein drops in the eye may also help detect corneal abrasions and other lesions.

## **Other filters**

Welch Allyn ophthalmoscopes #11720 and #11730 are equipped with a unique sliding switch that greatly increases their versatility.

**Red-free filter:** When the switch is positioned to the left (while facing the instrument front) it will be beneath a green dot and the red-free filter will be in place. This can be used in conjunction with any aperture. The red-free filter excludes red rays from the examination field; this is superior to ordinary light in viewing slight alterations in vessels, minute retinal hemorrhages, ill-defined exudates and obscure changes in the macula. The nerve fibers become visible and the observer may note the disappearance of such fibers, as in optic nerve atrophy. The background appears gray, the disc appears white, the macula appears yellow, the fundus reflex is intense and the vessels appear almost black. This filter is also used to help distinguish veins from arteries...veins stay relatively blue, but oxygenated arterial blood makes arteries appear blacker. This makes differentiation easier for the examiner.

**Crossed linear polarizing filter:** When the switch is positioned to the right (while facing the instrument front) it will be beneath a while circle with crosshairs inside. The crossed linear polarizing filter will be in place. This filter is used to eliminate corneal glare and reflection and can be used with any aperture. For more information on this filter turn to page 9.

### **Additional uses for the ophthalmoscope**

In addition to examination of the fundus, the ophthalmoscope is a useful diagnostic aid in studying other ocular structures. The light beam can be used to illuminate the cornea and the iris for detecting foreign bodies in the cornea and irregularities of the pupil. By placing the +15.00 lens in the scope and looking at the pupil as in fundus examination [2 inches (5cm) distance from patient], the physician may verify doubtful pupillary action.

The practitioner can also easily detect lens opacities by looking at the pupil through the +6 lens setting at a distance of 6 inches (15cm) from the patient. In the same manner, vitreous opacities can be detected by having the patient look up and down, to the right and to the left. Any vitreous opacities will be seen moving across the pupillary area as the eye changes position or comes back to the primary position.

# The Eye

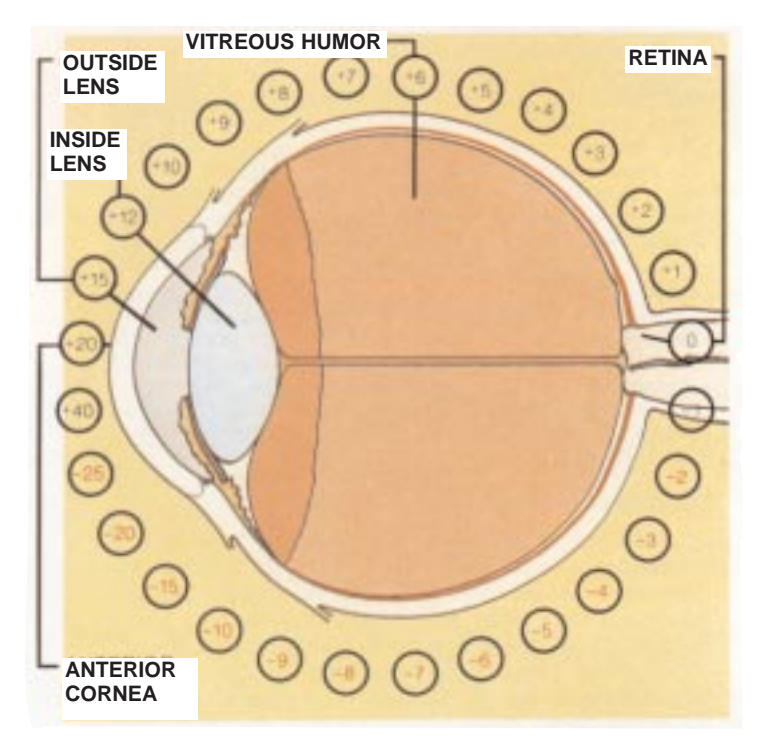

With the ophthalmoscope 2 inches (5cm) in front of the eye, the lenses in the rotating wheel produce clear vision at points indicated in the diagrammatic eye.

The hyperopic or far-sighted eye requires more "plus" sphere for clear focus and the myopic or near-sighted eye requires "minus" sphere for clear focus.

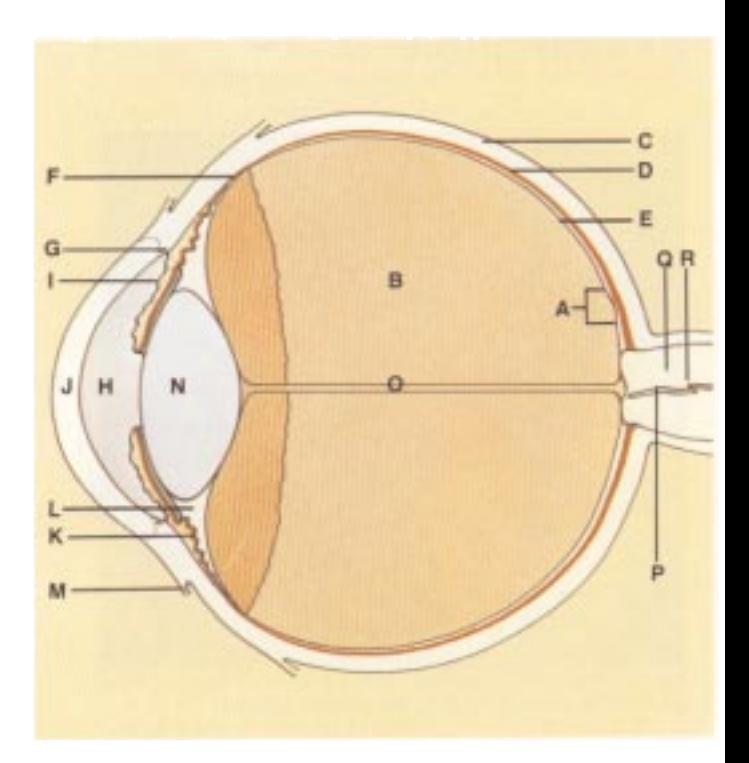

- **A.** Macula
- **B.** Vitreous humor
- **C.** Sclera
- **D.** Choroid
- **E.** Retina
- **F.** Ora Serrata
- **G.** Canal of Schlemm
- **H.** Anterior chamber
- **I.** Iris
- **J.** Cornea
- **K.** Ciliary Body
- **L.** Zonule (Suspensory Ligament)
- **M.** Conjunctiva
- **N.** Lens
- **O.** Hyaloid canal
- **P.** Central retinal vein
- **Q.** Optic nerve
- **R.** Central retinal artery

## How to Conduct an Ophthalmologic Examination

Position the ophthalmoscope about 6 inches (15cm) in front and 25° to the right side of the patient. (Step 5)

In order to conduct a successful examination of the fundus, the examining room should be either semi-darkened or completely darkened. It is preferable to dilate the pupil when there is no pathologic contraindication, but much information can be obtained through the undilated pupil.

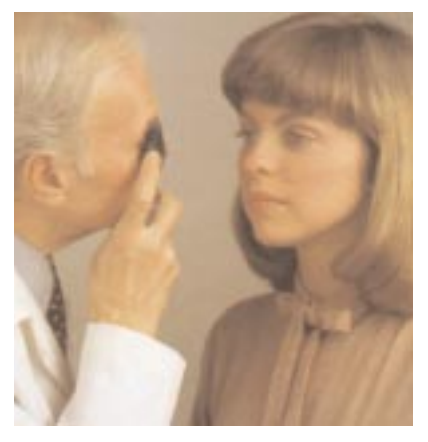

The following steps will help the physician obtain satisfactory results:

- 1. For examination of the right eye, sit or stand at the patient's right side.
- 2. Select "0" on the illuminated lens dial of the ophthalmoscope and start with small aperture.
- 3. Take the ophthalmoscope and start in the right hand and hold it vertically in front of your own right eye with the light beam directed toward the patient and place your right index finger on the edge of the lens dial so that you will be able to change lenses easily if necessary.
- 4. Dim room lights. Instruct the patient to look straight ahead at a distant object.
- 5. Position the ophthalmoscope about 6 inches (15cm) in front and slightly to the right (25°) of the patient and direct the light beam into the pupil. A red "reflex" should appear as you look through the pupil.

6. Rest the left hand on the patient's forehead and hold the upper lid of the eye near the eyelashes with the thumb. While the patient holds his fixation on the specified object, keep the "reflex" in view and slowly move toward the patient. The optic disc should come into view when you are about  $1<sup>1</sup>/2$  to 2 inches (3-5cm) from the patient. If it is not focused clearly, rotate lenses into the aperture with your index finger until the optic disc is as clearly visible as possible. The hyperopic,

or far-sighted, eye requires more "plus" (black numbers) sphere for clear focus of the fundus; the myopic, or nearsighted, eye requires "minus" (red numbers) sphere for clear focus.

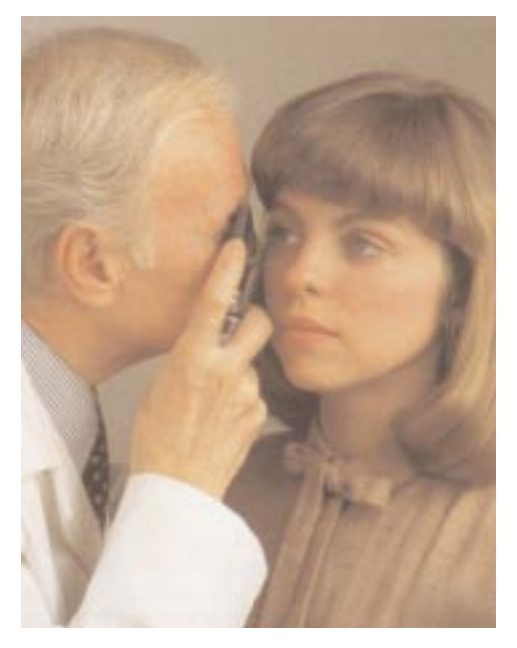

7. Now examine the disc for clarity of outline, color, elevation and condition of the vessels. Follow each vessel as far to the periphery as you can. To locate the macula, focus on the disc, then move the light approximately 2 disc diameters temporally. You may also have the patient look at the light of the ophthalmoscope, which will automatically place the macula in full view. Examine for abnormalities in the macula area. The

red-free filter facilitates viewing of the center of the macula, or the fovea.

- 8. To examine the extreme periphery, instruct the patient to:
	- a) look up for examination of the superior retina
	- b) look down for examination of the inferior retina
	- c) look temporally for examination of the temporal retina

d) look nasally for examination of the nasal retina. This routine will reveal almost any abnormality that occurs in the fundus.

9. To examine the left eye, repeat the procedure outlined above except that you hold the ophthalmoscope in the left hand, stand at the patient's left side and use your left eye.

## **CAUTION:**

Before actuating the red-free filter/crossed linear polarizing filter slide switch, pull the instrument away from the patient's face to prevent contact with finger or switch.

Examine the disc for clarity of outline, color, elevation and condition of the vessels. (step 7)

### **Overcoming corneal reflection**

One of the most troublesome barriers to a good view of the retina is the light reflected back into the examiner's eye by the patient's cornea — a condition know as corneal reflection.

- 1. On the ophthalmoscope shown in this book, the crossed linear polarizing filter may be used. This filter reduces the corneal reflection by 99%. To engage, simply move the switch on the front of the instrument to the position underneath the white crosshairs. It is recommended that the crossed linear polarizing filter be used when corneal reflection is present.
- 2. Use the small spot aperture. However, this reduces the area of the retina illuminated.
- 3. Direct the light beam toward the edge of the pupil rather than directly through its center. This technique can be perfected with practice.

# L'ophtalmoscope

La transparence de la cornée, du cristallin et de l'humeur vitrée permet au praticien d'examiner directement les artères, les veines, le nerf optique et la rétine.

L'observation directe des structures du fond de l'œil à travers un ophtalmoscope peut révéler soit des troubles de l'œil même, soit des anomalies caractéristiques de troubles présents dans d'autres régions du corps. Parmi les plus importants de ces troubles, mentionnons les altérations vasculaires dues au diabète ou à l'hypertension et la tuméfaction de la papille optique due à l'œdème papillaire ou à la névrite optique. En ce sens, l'œil est comme une fenêtre qui permet d'effectuer de nombreuses évaluations cliniques d'une grande utilité.

Le praticien qui effectue un diagnostic préliminaire d'une affection grave de l'œil, par exemple un glaucome aigu ou un décollement de la rétine, peut éviter des dommages irréversibles en adressant rapidement son patient à un ophtalmologiste. De même, dans des cas graves mais moins urgents, par exemple une déficience visuelle due à une cataracte ou à un corps flottant du vitré, il peut rassurer le patient et l'adresser à un spécialiste.

**A.** Miroir de surface avant

- **B.** Sélecteur de filtre polarisant à champs linéaires croisés/filtre sans rayons rouges
- **C.** Disque de sélection d'ouverture
- **D.** Interrupteur marchearrêt à rhéostat
- **E.** Appuie-front en caoutchouc
- **F.** Disque de sélection de lentille
- **G.** Indicateur de lentille lumineux

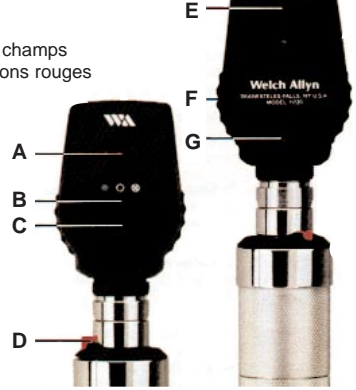

#### **Remerciements**

Nous souhaitons exprimer notre sincère appréciation au Scheie Eye Institute, à Dr Steven Koenig, Dr Ralph Eagle, Dr Ken Spitzer ainsi qu'à John Griffin pour leur contribution à cette brochure.

## **Ouvertures standard**

Un grand choix d'ouvertures est offert : micro, petite, grande, à fixation, à fente et à filtre au bleu de cobalt. Un filtre sans rayons rouges peut également être utilisé sur les ouvertures. Les ouvertures proposées couvrent tous les besoins du praticien pendant l'examen ophtalmologique.

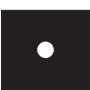

**A. Micro-ouverture :** Permet une pénétration rapide dans une pupille très petite et non dilatée.

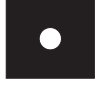

**B. Petite ouverture :** Facilite l'examen du fond de l'œil dans une pupille non dilatée. Toujours utiliser cette ouverture pour commencer l'examen, puis passer à une ouverture plus grande à mesure que la pupille s'adapte à la lumière.

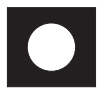

**C. Grande ouverture :** L'ouverture standard pour pupille dilatée et pour l'examen général de l'œil.

**D. Ouverture de fixation :** Le centre ouvert et les réticules facilitent l'examen de la fixation excentrique sans masquer la macula. Les réticules gradués permettent de mesurer soit la fixation excentrique par rapport à la macula, soit la taille ou l'emplacement d'une lésion de la rétine ou de la choroïde.

**REMARQUE :** Lorsqu'on l'observe à une distance de moins de 1 m (40 po) du patient, l'ouverture de fixation est floue. Le cristallin de l'œil assure la convergence sur le fond de l'œil.

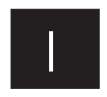

**E. Ouverture à fente ou à strie :** Elle sert à déterminer différents degrés de lésions, en particulier les tumeurs et les œdèmes papillaires.

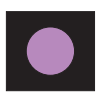

**F. Filtre au cobalt :** Lorsqu'un colorant fluorescent est injecté dans la veine d'un patient, le praticien peut observer le déplacement de ce liquide dans les vaisseaux. Lorsque le colorant est observé à travers le filtre au cobalt de l'ophtalmoscope, sa couleur est d'un jaune verdâtre. Si un vaisseau sanguin présente une anomalie, une fuite ou une hémorragie, le filtre au cobalt révèle ce problème. L'administration de gouttes fluorescentes dans l'œil peut également permettre de détecter les abrasions de la cornée et d'autres lésions.

### **Autres filtres**

Les ophtalmoscopes Welch Allyn n° 11720 et 11730 sont munis d'un sélecteur coulissant exclusif qui accroît considérablement leur polyvalence. 9

**Filtre sans rayons rouges :** Lorsqu'on place le sélecteur à gauche (en faisant face à l'avant de l'instrument), il est situé au-dessous d'un point vert ; le filtre sans rayons rouges est alors en place. Ce filtre peut être utilisé avec n'importe quelle ouverture. Il exclut les rayons rouges du champ d'examen, ce qui assure des conditions supérieures à la lumière ordinaire pour observer les légères altérations des vaisseaux, de minuscules hémorragies rétiniennes, les exsudats mal définis et les modifications peu visibles de la macula. Les fibres nerveuses deviennent apparentes et l'observateur peut donc remarquer leur disparition, notamment dans un cas d'atrophie du nerf optique. Le fond paraît gris, la papille blanche, la macula jaune, le réflexe du fond de l'œil est intense et les vaisseaux semblent presque noirs. Ce filtre permet également de distinguer les veines des artères : les veines restent relativement bleues, mais le sang artériel oxygéné rend les artères plus noires, ce qui facilite la différenciation.

**Filtre polarisant à champs linéaires croisés :** Lorsqu'on place le sélecteur à droite (en faisant face à l'avant de l'instrument), il est situé au-dessous d'un cercle blanc contenant des réticules ; le filtre polarisant est alors en place. Ce filtre sert à prévenir l'éblouissement et la réflexion cornéenne et peut être utilisé avec n'importe quelle ouverture. Voir à la page 9 les détails concernant ce filtre.

## **Autres emplois de l'ophtalmoscope**

En plus de servir à l'examen du fond de l'œil, l'ophtalmoscope est un instrument fort utile pour l'étude diagnostique d'autres structures oculaires. Son faisceau lumineux permet d'éclairer la cornée et l'iris afin de détecter la présence de corps étrangers dans la cornée et les irrégularités de la pupille. En sélectionnant la lentille de + 15,00 et en observant la pupille comme lors de l'examen du fond de l'œil [à 5 cm (2 po) du patient], le praticien est à même d'observer les réactions anormales de la pupille.

Il peut aussi facilement détecter les opacités du cristallin en se plaçant à 15 cm (6 po) du patient et en examinant la pupille avec la lentille de + 6. De même, il détectera les opacités du vitré en demandant au patient de regarder en haut, en bas, à droite et à gauche. Il observera le déplacement des opacités du vitré dans la région de la pupille à mesure que l'œil bouge ou revient à sa position initiale.

## L'œil

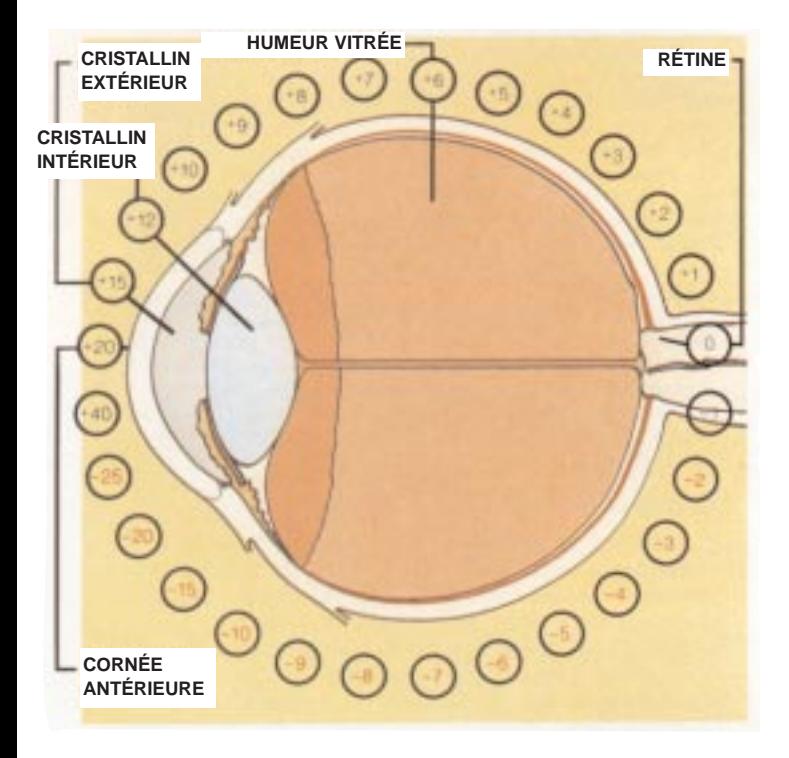

Lorsque l'ophtalmoscope est à 5 cm (2 po) de l'œil, les lentilles du sélecteur rotatif permettent de voir clairement les points indiqués sur le schéma de l'œil.

L'œil hypermétrope ou presbyte requiert des lentilles « positives » pour une pour une mise au point claire tandis que l'œil myope requiert des lentilles « négatives ».

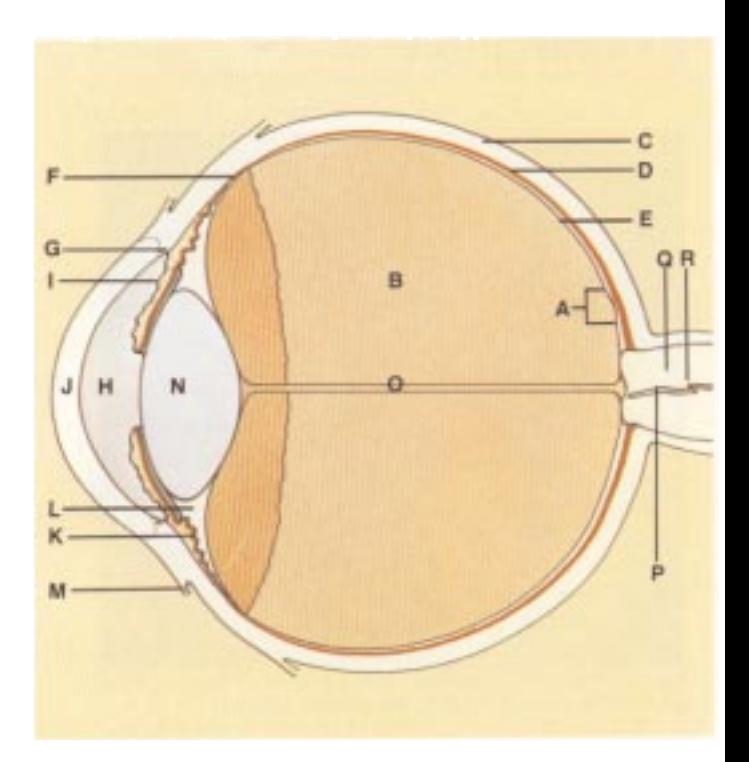

- **A.** Macula
- **B.** Humeur vitrée
- **C.** Sclérotique
- **D.** Choroïde
- **E.** Rétine
- **F.** Ora serrata
- **G.** Canal de Schlemm
- **H.** Chambre antérieure
- **I.** Iris
- **J.** Cornée
- **K.** Corps ciliaire
- **L.** Zonule (ligament suspenseur)
- **M.** Conjonctive
- **N.** Cristallin
- **O.** Canal hyaloïdien
- **P.** Veine rétinienne centrale
- **Q.** Nerf optique
- **R.** Artère rétinienne centrale

## Comment effectuer un examen ophtalmoscopique

Placer l'ophtalmoscope à environ 15 cm (6 po) du patient, à un angle de 25° à sa droite (étape 5).

Pour effectuer un bon examen du fond de l'œil, obscurcir la salle d'examen à demi ou totalement. Il est préférable de dilater la pupille s'il n'y a pas de contre-indication pathologique, mais on peut obtenir d'importantes indications lorsque la pupille n'est pas dilatée.

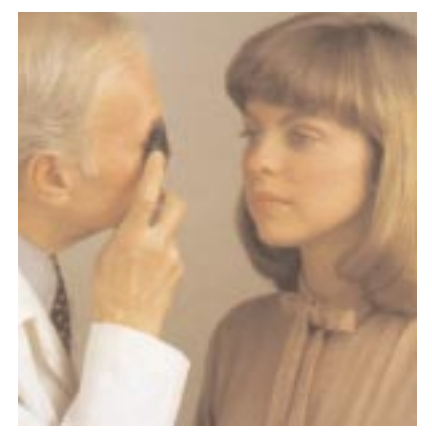

Pour obtenir des résultats satisfaisants, procéder comme suit :

- 1. Pour l'examen de l'œil droit, se tenir debout ou assis à la droite du patient.
- 2. Sélectionner « O » sur l'indicateur lumineux de lentille de l'ophtalmoscope et commencer par une petite ouverture.
- 3. Prendre l'ophtalmoscope dans la main droite et le tenir verticalement devant son propre œil droit, le faisceau lumineux étant dirigé vers le patient, puis placer l'index droit sur le bord du sélecteur de la lentille afin de pouvoir facilement changer de lentille au besoin.
- 4. Obscurcir la pièce. Demander au patient de regarder un objet distant droit devant lui.
- 5. Placer l'ophtalmoscope à environ 15 cm (6 po) du patient, légèrement à sa droite (25°) ; diriger le faisceau lumineux directement dans la pupille du patient. Un « réflexe » rouge devrait apparaître lors de l'examen de la pupille.
- 6. Poser la main gauche sur le front du patient et tenir avec le pouce sa paupière supérieure, à proximité des cils. Pendant que le patient fixe l'objet, garder le « réflexe » en vue et s'approcher lentement du patient. La papille optique devrait lorsqu'on se trouve à une distance d'environ 3 à 5 cm (11 ⁄2- 2 po) du patient. Si la mise au point n'est pas nette, faire tourner à l'aide de l'index les lentilles dans l'ouverture jusqu'à ce que la papille soit aussi visible que possible. L'œil hypermétrope ou presbyte nécessite des lentilles « positives » (chiffres noirs) pour une mise au point claire sur le fond de l'œil, tandis que l'œil myope nécessite des lentilles « négatives » (chiffres rouges).
- 7. Examiner la clarté du contour, la couleur et l'élévation de la papille ainsi que l'état des vaisseaux. Suivre chaque vaisseau aussi loin

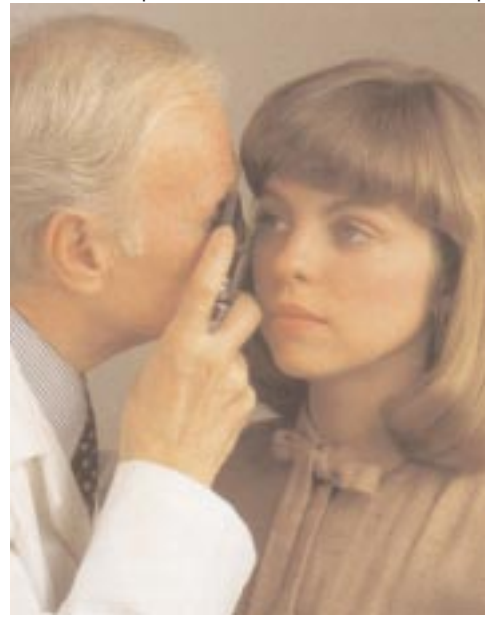

que possible vers la périphérie. Pour repérer la macula, fixer la papille, puis déplacer le faisceau lumineux d'environ deux fois le diamètre de la papille en direction de la tempe ; ou encore, demander au patient de regarder la lumière de l'ophtalmoscope, ce qui fera automatiquement apparaître la macula en pleine vue. Examiner la région de la macula pour déceler des anomalies. Le filtre sans rayons rouges facilite l'examen du centre de la macula, ou fovea.

- 8. Pour examiner la périphérie, demander au patient :
	- a) de regarder en haut pour l'examen de la rétine supérieure
	- b) de regarder en bas pour l'examen de la rétine inférieure
	- c) de regarder de côté pour l'examen de la rétine temporale

d) de regarder son nez pour l'examen de la rétine nasale.

Ce procédé révèle pratiquement toutes les anomalies du fond de l'œil.

9. Pour examiner l'œil gauche, répéter le procédé ci-dessus, mais en tenant l'ophtalmoscope de la main gauche, en se tenant debout à la gauche du patient et en regardant de l'œil gauche.

## **ATTENTION :**

Avant d'actionner le sélecteur du filtre sans rayons rouges et du filtre polarisant à champs linéaires croisés, éloigner l'instrument du visage du patient pour éviter de le toucher avec le doigt ou le sélecteur.

### **Comment neutraliser la réflexion cornéenne**

La lumière réfléchie par la cornée du patient dans l'œil du praticien – la réflexion cornéenne – est l'un des problèmes qui gênent le plus l'examen de la rétine.

- 1. Le filtre polarisant à champs linéaires croisés peut être utilisé avec l'ophtalmoscope décrit dans cette brochure. Ce filtre réduit de 99 % la réflexion cornéenne. Pour le mettre en place, amener simplement le sélecteur à l'avant de l'instrument, sous les réticules blancs. Il est recommandé d'utiliser le filtre polarisant à champs linéaires croisés s'il y a réflexion cornéenne.
- 2. Utiliser la petite ouverture. Elle réduit toutefois la surface illuminée de la rétine.
- 3. Diriger le faisceau lumineux vers le bord de la pupille plutôt que directement au centre. Cette technique peut être perfectionnée par la pratique.

# Das Ophthalmoskop

Die Transparenz der Kornea, der Augenlinse und des Glaskörpers gestatten es dem Arzt, Arterien, Venen, Sehnerv und Retina direkt einzusehen.

Durch die direkte Betrachtung der Fundusstrukturen mit einem Ophthalmoskop können Erkrankungen des Auges selbst oder Abnormalitäten, die auf Erkrankungen anderer Körperteile zurückzuführen sind, festgestellt werden. Dazu gehören vor allem Gefäßveränderungen aufgrund von Diabetes oder Hypertonie und ein Anschwellen der Sehnervpapille bei Papillenödem oder Optikus Neuritis. In dieser Hinsicht stellt das Auge "ein Fenster in den Körper" dar, durch das viele wertvolle klinische Informationen zugänglich sind.

Gelangt der untersuchende Arzt zur vorläufigen Diagnose einer akut gefährlichen Augenerkrankung, beispielsweise eines akuten Glaukoms oder einer Netzhautablösung, kann eine sofortige Überweisung an einen Spezialisten mögliche Dauerschäden vermeiden. Bei weniger gefährlichen Erkrankungen oder Störungen, wie z.B. Beeinträchtigung der Sehschärfe durch Katarakt, können mit dem Patienten weitere Behandlungsmöglichkeiten geplant werden und eine Überweisung zur weiteren Behandlung angeraten werden.

- **A.**Spiegel
- **B.**Wahlschalter: Polarisationsfilter/ Rotfrei-Filter
- **C.**Blendenwahlscheibe
- **D.**Ein/Aus-Schalter u. **Helligkeitsregler**
- **E.** Augenbrauen Gummiauflage
- **F.** Linsenwahlscheibe
- **G.**Beleuchtete Dioptrienanzeige

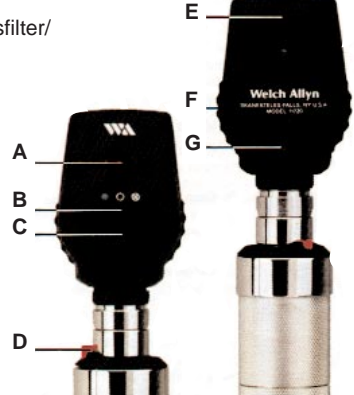

### **Danksagung**

Wir möchten uns ganz herzlich bei dem Scheie Eye Institute und Dr. Steven Koenig, Dr. Ralph Eagle, Dr. Ken Spitzer und John Griffin für ihre Beiträge zu diesem Handbuch bedanken.

16

## **Standardblenden**

Es steht eine Vielzahl von Blenden zur Verfügung: Micro-Spot, Kleine Blende, Große Blende, Fixationsblende, Spaltblende und Kobalt-Filter. Ein Rotfrei-Filter kann ebenfalls mit den Blenden kombiniert werden. Diese Auswahl an Blenden erfüllt sämtliche Anforderungen der Ärzte in bezug auf ophthalmologische Untersuchungen.

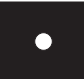

**A. Micro-Spot Blende:** Erlaubt Anwendungen bei sehr kleiner, nichtdilatierter Pupille.

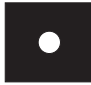

**B. Kleine Blende:** Bietet eine leichtere Sicht auf den Fundus durch nichtdilatierte Pupillen. Die Untersuchung stets mit dieser Blende beginnen. Sobald sich die Pupille an das Licht angepaßt hat, mit einer größeren Blende fortfahren.

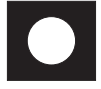

**C. Große Blende:** Standardblende für dilatierte Pupillen und zur allgemeinen Augenuntersuchung.

**D. Fixationsblende:** Das dünne Fadenkreuz mit einem offenen Kreis im Zentrum ermöglicht eine einfache Untersuchung bei exzentrischer Fixierung, ohne die Macula zu verdecken. Mit Hilfe des skalierten Fadenkreuzes kann das Ausmaß der exzentrischen Fixierung relativ zur Macula abgeschätzt oder die Größe und der Ort einer Netzhaut- bzw. Aderhautläsion bestimmt werden.

**HINWEIS:** Die Fixierung ist unscharf, wenn man im Abstand von<br>weniger als 100 cm außerhalb des Patientenauges durch sie<br>hindurch sieht. Erst die Augenlinse gewährleistet eine korrekte<br>Fokusierung auf den Fundus.

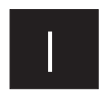

**E. Spaltblende:** Nützlich zur Bestimmung von Niveauunterschieden bei verschiedenen Läsionsgraden, insbesondere bei Tumoren und Papillenödemen.

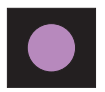

**F. Kobalt-Filter:** Nach Injektion einer Fluoreszeinlösung in die Vene des Patienten kann der Arzt die Verteilung dieses Farbstoffes in den Gefäßen beobachten. Durch den Kobalt-Filter des Ophthalmoskops betrachtet, erscheint der Farbstoff gelb/grün. Somit können mit Hilfe des Kobalt-Filters Gefäßprobleme, z.B. Gefäßblutungen oder eine erhöhte Gefäßwandddurchlässigkeit, erkannt werden. Durch Einträufeln von Fluoreszeinlösung in das Auge sind Hornhauterosionen und ander Läsionen ebenfalls erkennbar.

### **Weitere Filter**

Die Welch Allyn Ophthalmoskope Nr. 11720 und 11730 sind mit einer zusätzlichen Blendenvorschaltung ausgerüstet, die ihre 17<br>Vielseitigkeit noch enorm erhöht.

**Rotfrei-Filter:** Steht der Schalter in der linken Position (von der Patientenseite aus gesehen) unter einem grünen Punkt, so ist der Rotfrei-Filter eingeschaltet. Dieser Filter kann nun mit einer beliebigen Blende kombiniert werden. Dies ist gegenüber einer Untersuchung mit Weißlicht von Vorteil, da kleine Gefäßveränderungen, winzige Netzhautblutungen, diffuse Exsudate und ungewöhnliche Veränderungen in der Macula leichter festzustellen sind. Die Nervenfasern werden sichtbar, und der Arzt kann beispielsweise bei Sehnervatrophie auf mögliche Auflösungserscheinungen prüfen. Der Hintergrund erscheint grau, die Papille weiß, die Macula gelb, der Fundusreflex ist intensiv, und die Gefäße erscheinen nahezu schwarz. Dieser Filter dient auch zur Untersscheidung von Venen und Arterien. Die Venen erscheinen bläulich , die Arterien jedoch schwärzer aufgrund ihres sauerstoffreichen Blutes. Eine Differenzierung ist daher für den Arzt relativ einfach.

**Polarisationsfilter:** Befindet sich der Schalter in der rechten Position (von der Patientenseite aus gesehen) unter einem weißen Kreis mit einem Fadenkreuz, so ist der lineare Kreuzpolarisationsfilter vorgeschaltet. Dieser Filter beseitigt störende Reflexionen der Kornea und kann wieder mit jeder Blende kombiniert werden. Nähere Informationen zu diesem Filter finden Sie auf Seite 9.

### **Weitere Verwendungsmöglichkeiten für das Ophthalmoskop**

Neben der Betrachtung des Fundus erweist sich das Ophthalmoskop auch bei der Untersuchung anderer Augenstrukturen als ein wichtiges diagnostisches Instrument. Der Lichtstrahl kann zur Beleuchtung der Kornea und der Iris dienen, um Fremdkörper oder andere Unregelmäßigkeiten festzustellen. Mit der +15 Linse kann der Arzt durch Beobachten der Pupille wie bei einer Fundusuntersuchung (in 5 cm Abstand vom Patienten) verdächtigen Pupillenbewegungen nachgehen.

Ferner kann der Arzt auch leicht Linsentrübungen erkennen, indem er durch die +6 Linse in einem Abstand von 15 cm vom Patienten auf die Pupille schaut. Auf dieselbe Art und Weise können Glaskörpertrübungen untersucht werden. Der Patient muß hierzu nach oben, unten, rechts und links schauen. Im Verlauf dieser Bewegungen wandern Glaskörpertrübungen über den Pupillenbereich hinweg, wenn das Auge seine Position ändert.

## Das Auge

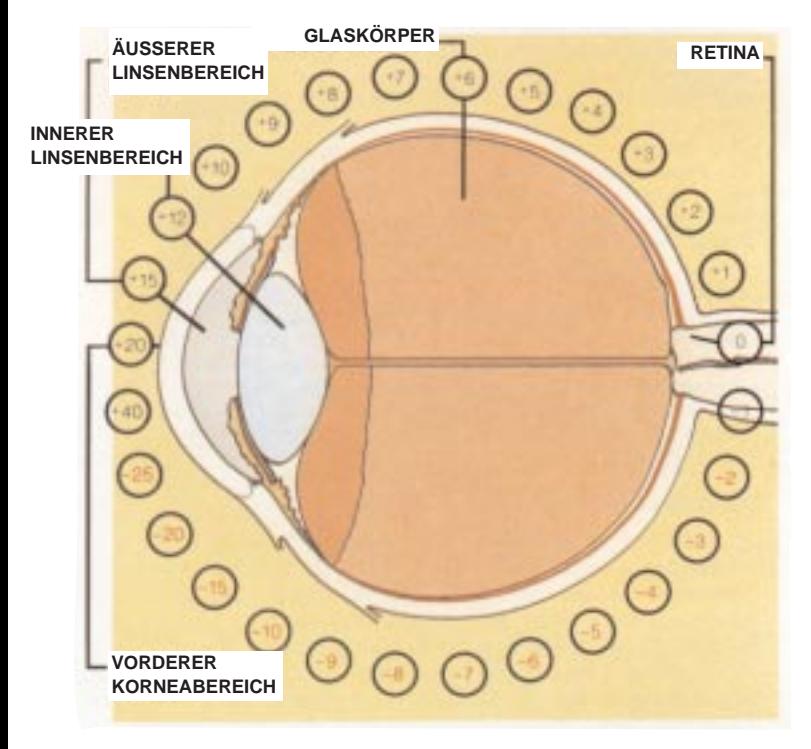

Bei einem Abstand des Ophthalmoskops von 5 cm vor dem Auge sind über die entsprechenden Linsen in der Linsenwahlscheibe von den in obigem Diagramm angezeigten Augenbereichen scharfe Darstellungen möglich.

Bei Weitsichtigkeit (Hyperopie) sind für eine scharfe Darstellung Linsen mit positiven Werten und bei Kurzsichtigkeit (Myopie) Linsen mit negativen Werten erforderlich.

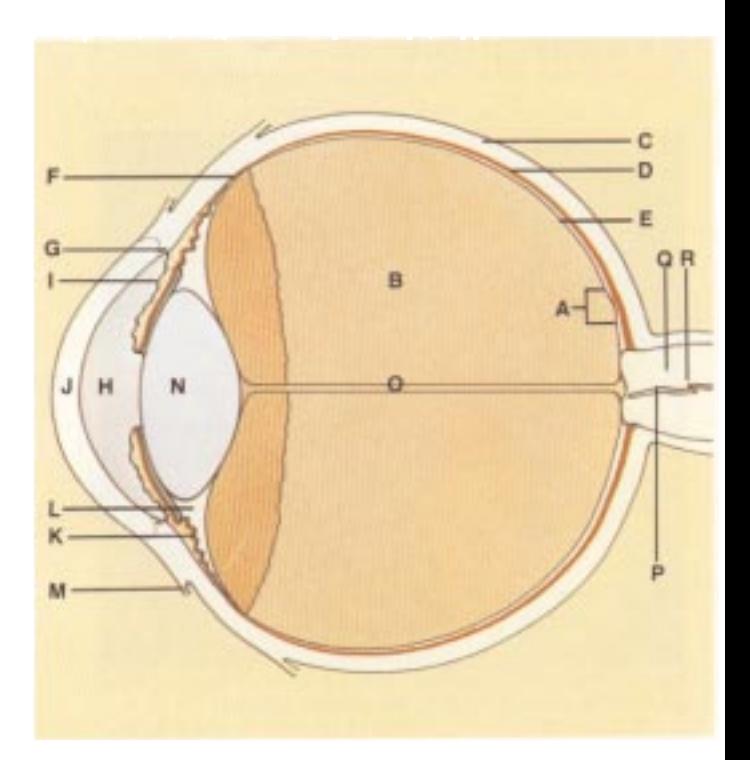

- **A.** Macula
- **B.** Glaskörper
- **C.** Lederhaut (Sklera)
- **D.** Aderhaut (Choroidea)
- **E.** Netzhaut (Retina)
- **F.** Ora Serrata

**I.** Iris

- **G.** Schlemm´scher Kanal
- **H.** Vordere Augenkammer
- **J.** Kornea
- **K.** Ziliarkörper
- **L.** Zonula Fasern
- **M.** Bindehaut (Konjunktiva)
- **N.** Linse
- **O.** Canalis hyaloideus
- **P.** Zentrale Retinavene
- **Q.** Sehnerv
- **R.** Zentrale Retinaarterie

20

## Durchführung einer ophthalmologischen Untersuchung

Das Ophthalmoskop etwa 15 cm vor und 25° rechts vom Patienten ausrichten (siehe Schritt 5).

Für eine erfolgreiche Untersuchung des Fundus sollte das Behandlungszimmer nur schwach beleuchtet oder ganz abgedunkelt sein. Liegen keine Kontraindikationen vor, werden die Pupillen erweitert, jedoch sind auch bei nicht erweiterten Pupillen viele wertvolle

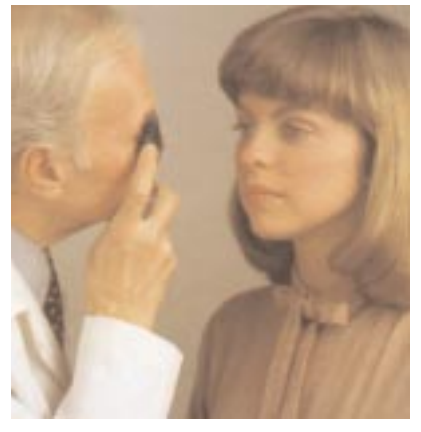

Informationen erhältlich.Für eine erfolgreiche Untersuchung wird folgende Vorgehensweise empfohlen:

- 1. Zur Untersuchung des rechten Auges rechts neben dem Patienten stehen oder sitzen.
- 2. Wählen Sie "0" auf der beleuchteten Dioptrienwahlscheibe des Ophthalmoskops, und beginnen Sie mit der Kleinen Blende.
- 3. Nehmen Sie das Ophthalmoskop in die rechte Hand. Halten Sie es senkrecht vor Ihr eigenes rechtes Auge, wobei der Lichtstrahl auf den Patienten gerichtet ist. Legen Sie Ihren rechten Zeigefinger auf den Rand der Linsenwahlscheibe, damit Sie die Linsen während der Untersuchung bei Bedarf leicht wechseln können.
- 4. Dämpfen Sie das Licht im Zimmer. Bitten Sie den Patienten, gerade auf ein entferntes Objekt zu blicken.
- 5. Halten Sie das Ophthalmoskop etwa 15 cm vom Patienten entfernt in einem Winkel von 25° nach rechts zum Patienten auf die Pupille. Bei Durchsicht durch die Pupille sehen Sie einen orangeroten Fundusreflex aufleuchten.
- 6. Sich dem Auge des Patienten auf ca. 5 cm nähern. Dabei kann die linke Hand auf dem Kopf ruhen und der linke Daumen das Oberlid hochhalten. Während der Patient den Blick weiter auf das entfernte Objekt fixiert, behalten Sie den "Reflex" im Auge und bewegen sich langsam auf den Patienten zu. Im Abstand von ca. 3 - 5 cm vom Patienten sollte die Papille ins Blickfeld kommen. Falls kein scharfes Bild entsteht, muß an der Linsenwahlscheibe nachfokussiert werden, bis die Papille möglichst klar zu sehen ist. Das hyperope (weitsichtige) Auge erfordert Vorschaltung von Pluslinsen, das myope (kurzsichtige) Auge Minuslinsen zur Fokussierung.
- 7. Beurteilen Sie nun die Papille auf Randschärfe, Färbung, Prominenz und den Zustand der großen Gefäßstämme. Verfolgen Sie jedes

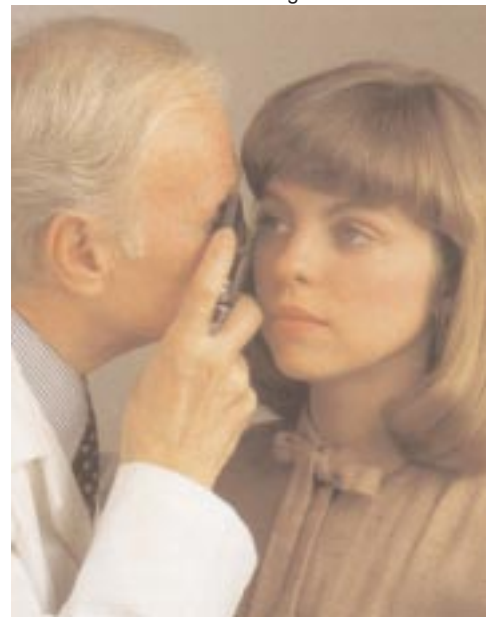

Gefäß soweit zur Peripherie hin, wie möglich. Zur Lokalisation der Macula suchen Sie zunächst die Papille auf. Danach den Lichtstrahl um 2 Papillendurchmesser nach temporal richten. Sie können den Patienten auch bitten, direkt in das Licht zu schauen, wodurch bei zentraler Fixation die Macula im Untersuchungsfeld erscheint. Untersuchen Sie den Macula-Bereich auf Abnormalitäten. Der Rotfrei-Filter erleichtert das Betrachten der Macula-Mitte bzw. der Fovea centralis.

- 8. Zur Untersuchung der Peripherie der Netzhaut fordern Sie den Patienten auf:
	- a) nach oben zu sehen für die Untersuchung der oberen Retina
	- b) nach unten zu sehen für die Untersuchung der unteren Retina
	- c) auf die Seite zu sehen für die Untersuchung der temporalen Retina
	- d) zur Nase zu sehen für die Untersuchung der nasalen Retina.

Dieses Vorgehen gewährleistet, daß nahezu alle eventuell vorhandenen Veränderungen im Fundus erkannt werden.

9. Zur Untersuchung des linken Auges oben beschriebene Vorgehensweise wiederholen. Das Ophthalmoskop wird nun in der linken Hand gehalten und der Untersucher befindet sich links vom Patienten.

## **VORSICHT:**

Vor der Betätigung des Zusatzschalters Rotfrei-Filter/ Polarisationsfilter, das Instrument vom Gesicht des Patienten weg bewegen, damit das Patientenauge nicht vom Schalter oder Finger berührt wird.

### **Hornhautreflexionen**

Ein oft beobachtetes Problem bei der Retinauntersuchung ist das von der Hornhaut des Patienten in das Auge des Arztes reflektierte Licht (Cornea Reflexion).

- 1. Bei dem in dieser Broschüre beschriebenen Ophthalmoskop kann nun der Polarisationsfilter eingesetzt werden. Er reduziert die korneale Reflexion um 99%. Dazu einfach den Schalter vorne am Instrument in die Position unterhalb des weißen Fadenkreuzes stellen. Es empfiehlt sich, den Polarisationsfilter stets zu verwenden, wenn korneale Reflexion vorliegt.
- 2. Verwenden Sie die Kleine Blende, obwohl sich hiermit der beleuchtete Bereich der Retina verkleinert.
- 3. Richten Sie den Lichtstrahl auf den Rand der Pupille anstatt direkt auf ihre Mitte. Diese Technik kann mit etwas Übung perfektioniert werden.

# El oftalmoscopio

La transparencia de la córnea, el cristalino y el humor vítreo permiten al médico ver directamente las arterias, las venas, el nervio óptico y la retina.

La observación directa de las estructuras del fondo mediante un oftalmoscopio puede mostrar enfermedades del ojo mismo o puede revelar anormalidades indicadoras de enfermedades en otras partes del cuerpo. Entre las más importantes de éstas se hallan los cambios vasculares debido a la diabetes o la hipertensión e inflamación de la cabeza del nervio óptico debido a papiledema o neuritis óptica. En este sentido, el ojo sirve como una ventana a través de la cual se pueden realizar muchas evaluaciones clínicas valiosas.

Cuando el examinador realiza un diagnóstico preliminar de una enfermedad ocular inminentemente peligrosa, como glaucoma agudo o desprendimiento de la retina, una inmediata referencia a un oftalmólogo puede evitar daños irreversibles. O bien, cuando se reconocen trastornos preocupantes aunque no tan urgentes, como el impedimento visual debido a cataratas o flotador vítreo, se puede tranquilizar al paciente y recomendarle visitar un especialista.

- **A.** Espejo de la superficie frontal
- **B.** Interruptor del filtro polarizante lineal cruzado/sin rojo
- **C.** Disco de selección de la apertura
- **D.** Control de encendido/apagado del reóstato
- **E.** Apoyo de goma para la ceja
- **F.** Disco de selección de lentes
- **G.** Indicador de lentes iluminado

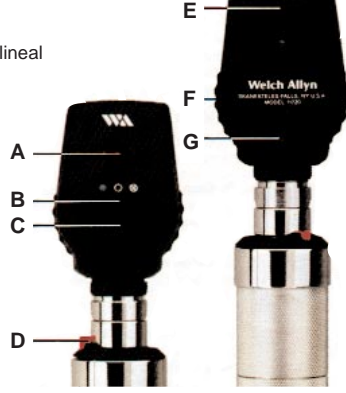

### **Agradecimiento**

24 Deseamos expresar nuestro sincero agradecimiento al Scheie Eye Institute y a los Dres. Steven Koenig, Ralph Eagle, Ken Spitzer y John Griffin por sus contribuciones a este/estos folleto/s.

## **Aperturas estándar**

Existe una amplia gama de aperturas prácticas de dónde seleccionar: micropunto, punto pequeño, punto grande, fijación, ranura y filtro azul cobalto. También se encuentra disponible un filtro sin rojo para utilizar en las aperturas. Esta selección de aperturas cubre todas las necesidades del médico en un examen oftalmológico.

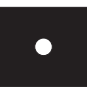

**A. Apertura de micropunto:** Permite una entrada visual rápida en pupilas muy pequeñas y no dilatadas.

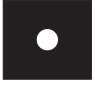

**B. Apertura pequeña:** Facilita la visión del fondo a través de una pupila sin dilatar. Siempre inicie el examen con esta apertura, continúe con aperturas más grandes a medida que las pupilas se adaptan a la luz.

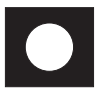

**C. Apertura grande:** Apertura estándar para pupila dilatada y examen general del ojo.

**D. Apertura de fijación:** El patrón de un centro abierto y líneas delgadas permite la observación fácil de fijación excéntrica sin ocultar la mácula. El retículo graduado puede utilizarse para estimar ya sea la cantidad de fijación excéntrica relativa a la mácula o el tamaño de una lesión en la retina o coroides.

**NOTA:** Cuando se observa desde fuera del paciente a una distancia de menos de 102 cm (40"), la apertura de fijación estará fuera de foco. El cristalino del ojo asegura el enfoque correcto en el fondo.

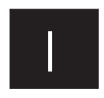

**E. Ranura o franja:** Ayuda en la determinación de varios niveles de lesiones, en particular tumores y discos edematosos.

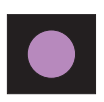

**F. Filtro azul cobalto:** Cuando se inyecta tintura de fluoresceína en la vena de un paciente, el médico puede observar el movimiento de este líquido dentro de los vasos sanguíneos. Cuando se ve a través del filtro de cobalto del oftalmoscopio, la tintura aparece de un color amarillo/verdoso. Si se observa un vaso sanguíneo anormal, con pérdidas o hemorragia, el filtro de cobalto revelará este problema. Las gotas de fluoresceína en el ojo también pueden ayudar a detectar abrasiones de la córnea y otras lesiones.

## **Otros filtros**

Los oftalmoscopios No. 11720 y No. 11730 de Welch Allyn están equipados con un interruptor deslizante único que aumenta en gran medida su versatilidad.

**Filtro sin rojo:** Cuando el interruptor está ubicado hacia la izquierda (mirando la parte frontal del instrumento) estará debajo de un punto verde y el filtro sin rojo estará en su lugar. Esto se puede utilizar en conjunto con cualquier apertura. El filtro sin rojo excluye los rayos rojos del campo de examen; esto es muy superior que la luz corriente para ver las pequeñas alteraciones en los vasos sanguíneos, minúsculas hemorragias retinales, exudaciones que definen enfermedades y cambios difíciles de ver en la mácula. Las fibras nerviosas se hacen visibles y el observador puede notar la desaparición de dichas fibras, como en la atrofia del nervio óptico. El fondo aparece gris, el disco aparece blanco, la mácula aparece amarilla, el reflejo del fondo es intenso, viéndose los vasos sanguíneos casi negros. Este filtro también se utiliza para distinguir venas de arterias... las venas permanecen relativamente azules, pero la sangre arterial oxigenada hace que las arterias se vean más negras. Esto facilita la diferenciación para el examinador.

**Filtro polarizante lineal cruzado:** Cuando el interruptor está ubicado hacia la derecha (mirando el instrumento desde el frente) estará debajo de un círculo blanco con un retículo en el interior. El filtro polarizante lineal cruzado estará en su lugar. Este filtro se utiliza para eliminar el destello y reflejo de la córnea y puede utilizarse con cualquier apertura. Consulte la página 9 para mayor información acerca de este filtro.

## **Usos adicionales del oftalmoscopio**

Además del examen del fondo, el oftalmoscopio es un instrumento de diagnostico útil en el estudio de otras estructuras oculares. El haz de luz puede utilizarse para iluminar la córnea y el iris, para detectar cuerpos extraños en la córnea e irregularidades de la pupila. Colocando la lente +15.00 en el oftalmoscopio y mirando a la pupila como en el examen de fondo [a 5 cm de distancia desde el paciente (2 pulgadas)], el médico puede verificar la acción pupilar dudosa.

El especialista también puede detectar fácilmente la opacidad del cristalino mirando a la pupila a través del lente +6 a una distancia de 15 cm (6 pulgadas) del paciente. De la misma manera, se pueden detectar las opacidades vítreas haciendo que el paciente mire hacia arriba y hacia abajo, hacia la derecha y hacia la izquierda. Cualquier opacidad vítrea se verá moviéndose a través del área pupilar a medida que el ojo cambie de posición o vuelva a la posición primaria.

## El ojo

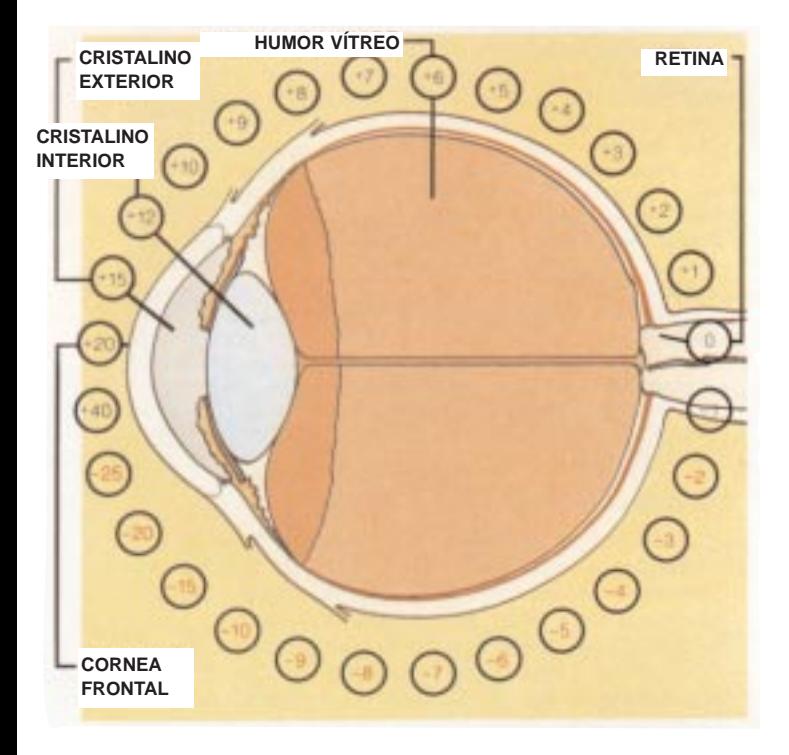

Con el oftalmoscopio a 5 cm (2 pulgadas) de la parte frontal del ojo, las lentes de la rueda giratoria producen una visión clara en los puntos indicados en el diagrama del ojo.

El ojo hiperópico o hipermetrópico requiere mayor esfera "más" para un enfoque nítido y el ojo miope requiere esfera "menos" para un enfoque nítido.

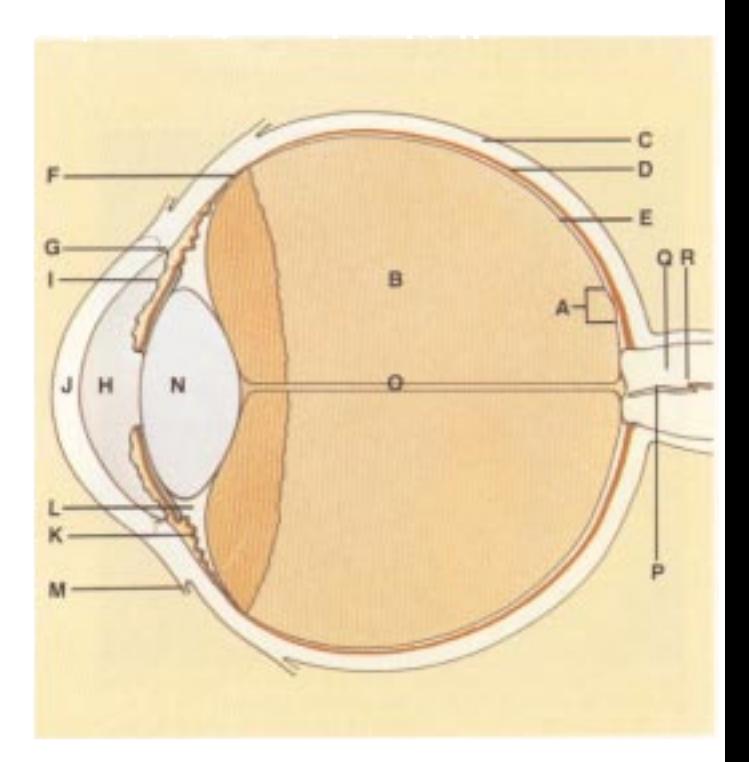

- **A.** Mácula
- **B.** Humor vítreo
- **C.** Esclerótica
- **D.** Coroides
- **E.** Retina
- **F.** Ora serrata
- **G.** Canal de Schlemm
- **H.** Cámara anterior
- **I.** Iris
- **J.** Córnea
- **K.** Cuerpo ciliar
- **L.** Zónula (ligamento suspensor)
- **M.** Conjuntiva
- **N.** Cristalino
- **O.** Canal Hialoideo
- **P.** Vena retinal central
- **Q.** Nervio óptico
- **R.** Arteria retinal central

## Cómo realizar un examen oftalmológico

Coloque el oftalmoscopio a unos 15 cm (6 pulgadas) al frente y 25° hacia la derecha del paciente (Paso 5).

A fin de efectuar un examen satisfactorio del fondo, la sala de examen debe estar semioscura o completamente oscura. Es preferible dilatar la pupila cuando no haya una contraindicación patológica, pero puede obtenerse mucha información sin dilatar la pupila.Los pasos siguientes ayudarán al médico a obtener resultados satisfactorios:

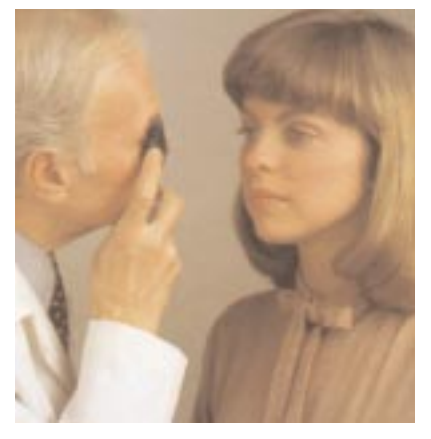

- 1. Para examinar el ojo derecho, siéntese o párese del lado derecho del paciente.
- 2. Seleccione "0" en el selector iluminado de la lente del oftalmoscopio y comience con una apertura pequeña.
- 3. Tome el oftalmoscopio y comience en el lado derecho y sosténgalo verticalmente frente a su propio ojo derecho con el haz de luz dirigido hacia el paciente y coloque su dedo índice derecho en el borde del selector de la lente para que pueda cambiar las lentes fácilmente si fuera necesario.
- 4. Atenúe las luces de la sala. Indique al paciente que mire derecho hacia adelante a un objeto distante.
- 5. Coloque el oftalmoscopio unos 15 cm (6 pulgadas) delante y ligeramente hacia la derecha (25°) del paciente y dirija el haz de luz dentro de la pupila. Debe aparecer un "reflejo" rojo al mirar a través de la pupila.
- 6. Apoye la mano izquierda sobre la frente del paciente y sostenga el párpado superior del ojo cerca de las pestañas con el pulgar. Mientras el paciente sostiene fija su mirada en el objeto especificado, mantenga el "reflejo" a la vista y lentamente muévase hacia el paciente. El disco óptico debe verse ahora cuando esté a unos 3-5 cm (1,5 a 2 pulgadas) del paciente. Si no está enfocado claramente, gire los lentes dentro de la apertura con su dedo índice hasta que el disco óptico esté lo más claramente visible que se pueda. El ojo hiperópico o hipermetrópico, requiere la esfera "más" (números negros) para enfocar claramente el fondo; el ojo miope requiere la esfera "menos" (números rojos) para obtener un enfoque claro.
- 7. Ahora examine el disco para ver la claridad del contorno, el color, la elevación y el estado de los vasos. Siga cada vaso hacia la periferia

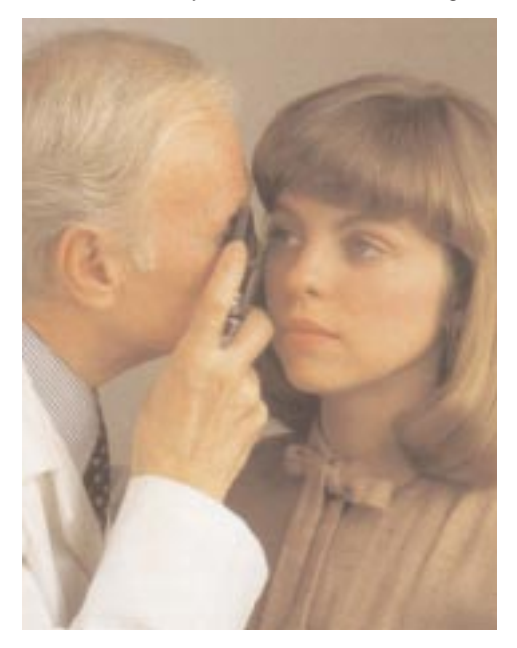

tanto como le sea posible. Para localizar la mácula, enfoque en el disco, luego mueva la luz aproximadamente 2 diámetros del disco en dirección temporal. También puede pedirle al paciente que mire hacia la luz del oftalmoscopio, lo que colocará automáticamente la mácula en plena vista. Examine en busca de anormalidades en el área de la mácula. El filtro sin rojo facilita ver el centro de la mácula, o la fóvea.

- 8. Para examinar la periferia extrema pida al paciente que:
	- a) mire hacia arriba para examinar la retina superior
	- b) mire hacia abajo para examinar la retina inferior
	- c) mire en dirección temporal para examinar la retina temporal

d) mire en dirección nasal para examinar la retina nasal Esta rutina revelará casi cualquier anormalidad que ocurra en el fondo.

9. Para examinar el ojo izquierdo, repita el procedimiento descrito anteriormente con la salvedad de que se sostiene el oftalmoscopio con la mano izquierda, parado al lado izquierdo del paciente y usando su ojo izquierdo.

## **PRECAUCIÓN:**

Antes de activar el interruptor deslizante de filtro sin rojo/filtro polarizante lineal cruzado, retire el instrumento del rostro del paciente para evitar el contacto con el dedo o interruptor.

### **Cómo superar el reflejo de la córnea**

Una de las barreras más problemáticas para la buena visión de la retina es la luz que se refleja de regreso hacia el ojo del examinador por la córnea del paciente – una condición conocida como reflejo de la córnea.

- 1. En el oftalmoscopio mostrado en este libro, puede utilizarse el filtro polarizante lineal cruzado. Este filtro reduce el reflejo de la córnea en un 99%. Para usarlo, sencillamente mueva el interruptor en la parte delantera del instrumento a la posición debajo del retículo blanco. Se recomienda el uso del filtro polarizante lineal cruzado cuando exista el reflejo de la córnea.
- 2. Use la apertura de punto pequeño. No obstante, esto reduce el área iluminada de la retina.
- 3. Dirija el haz de luz hacia el borde de la pupila antes que hacerlo directamente a través del centro. Esta técnica puede perfeccionarse con la práctica.

# L'oftalmoscopio

La trasparenza della cornea del cristallino e dell'humor vitreo, permette di vedere direttamente le arterie le vene, il nervo ottico e la retina.

L'osservazione diretta delle strutture del fondo attraverso un oftalmoscopio può evidenziare non solo malattie sello stesso occhio, ma anche rivelare alcune anormalità indicative di patologie di altre parti dell'organismo. Tra le più importanti, sono le modificazioni vascolari da diabete o ipertensione ed il rigonfiamento delle terminazioni del nervo ottico dovuto a edema papillare o a neurite ottica. In questo senso l'occhio diventa una "finestra" attraverso la quale si possono fare molte preziose valutazioni cliniche.

Quando l'esaminatore fa una diagnosi preliminare di un rischio imminente come un glaucoma acuto od un distacco di retina, un rapido rinvio all'oculista può prevenire un danno irreversibile. Così come, quando vengono riconosciute situazioni pericolose ma meno urgenti, come una riduzione della capacità visiva dovuta a cataratta o fluttuazione del vitreo, il paziente può essere rassicurato ed indirizzato ad una visita specialistica.

- **A.** Superficie frontale dello specchio
- **B.** Selettore del filtro di polarizzazione lineare incrociata o filtro rosso privo
- **C.** Disco di selezione delle aperture
- **D.** Pulsante accensione e controllo reostato
- **E.** Poggiafronte in gomma
- **F.** Disco di selezione delle lenti
- **G.** Indicatore lente in uso, illuminato

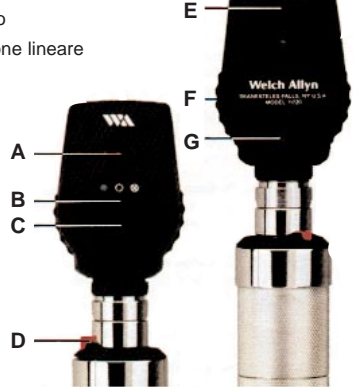

### **Riconoscimenti**

Desideriamo esprimere la nostra sincera gratitudine allo Sheie Eye Institute e al Dott. Steven Koening, al Dott. Ralph Eagle, al Dott. Ken Spitzer e a John 32 Griffin per il prezioso apporto alla stesura di questo manualetto.

## **Aperture standard**

Esiste un'ampia gamma di aperture da poter selezionare: spot piccolo, spot medio, spot grande, croce di fissazione, fessura e blu cobalto. È possibile inoltre applicare il filtro rosso privo su una qualsiasi di queste aperture. La gamma di aperture dovrebbe soddisfare tutte le esigenze dell'esaminatore durante una visita oftalmologica.

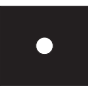

**A. Apertura a spot piccolo:** Permette una facile osservazione del fondo dell'occhio anche attraverso pupille molto piccole e non dilatate.

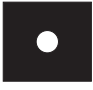

**B. Apertura a spot medio:** Permette una facile osservazione del fondo attraverso la pupilla non dilatata. Spesso l'esame inizia con questa apertura, proseguendo con l'apertura grande quando la pupilla si adatta alla luce.

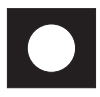

**C. Apertura a spot grande:** Apertura standard per la pupilla dilatata e per un esame generale dell'occhio.

**D. Apertura croce di fissazione:** Il modello con centro aperto e di linee sottili permette una facile osservazione della fissazione eccentrica senza coprire la macula. La scala graduata può essere usata per valutare sia l'entità di fissazione eccentrica relativa alla macula, sia la dimensione o la localizzazione di eventuali lesioni sulla retina o sulla coroide.

**NOTA:** L'apertura di fissazione, vista all'esterno del paziente a una distanza inferiore a 1 metro, non apparirà a fuoco. Il cristallino dell'occhio garantirà la messa a fuoco corretta sul fondo.

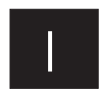

**E. Fessura o striscia:** Utile per determinare i vari livelli delle lesioni, in particolare tumori e disco edematoso.

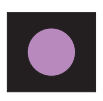

**F. Filtro blu cobalto:** Quando la fluoresceina viene iniettata nelle vene del paziente, il medico può osservare il movimento all'interno dei vasi. Visto attraverso il filtro al Cobalto dell'oftalmoscopio il colorante acquisisce un tinta giallo/verde. Se qualche vaso è anormale, con perdite o emorragie, il filtro Cobalto permette di evidenziare questo problema. Le gocce di fluorosceina nell'occhio possono inoltre essere di ausilio nella rivelazione di abrasioni alla cornea o di altre lesioni.

### **Altri filtri**

I modelli 11720 e 11730 degli oftalmoscopi Welch Allyn sono muniti di un originale selettore di filtri che ne aumenta considerevolmente la versatilità.

**Filtro rosso privo:** Quando l'interruttore si trova spostato a sinistra osservando la parte anteriore dello strumento, questo apparirà in corrispondenza di un punto verde, a indicare che il filtro rosso privo è in posizione. Questa impostazione può essere usata unitamente a una qualsiasi apertura, dato che detto filtro esclude le radiazioni rosse dal campo in esame. Ciò fornisce risultati migliori di quelli con la luce ordinaria nelle osservazioni di lievi alterazioni del sistema vascolare come piccole emorragie retiniche, essudati mal definiti e variazioni di oscurità della macula. Le fibre nervose diventano visibili e l'osservatore può notare la loro scomparsa, come nel caso di atrofia del nervo ottico. La parte sottostante appare grigia, il disco bianco, la macula si colora in giallo, il riflesso del fondo diventa intenso ed i vasi appaiono quasi neri. Questa apertura può essere usata anche per distinguere le vene dalle arterie: mentre le vene sono relativamente blu, le arterie diventano più scure per il maggior contenuto di ossigeno e questo rende più facile la loro differenziazione.

**Filtro di polarizzazione lineare incrociata:** Quando l'interruttore si trova spostato a destra osservando la parte anteriore dello strumento, questo apparirà in corrispondenza di un punto bianco con mirini graduati, a indicare che il filtro è in posizione. Questo filtro è utile perché elimina i bagliori e i riflessi della cornea e può essere usato con una qualsiasi apertura. Per ulteriori informazioni su questo filtro, andare a pagina 9.

## **Altri usi dell'oftalmoscopio**

Oltre all'esame del fondo, l'oftalmoscopio risulta utile come strumento diagnostico nello studio di altre strutture oculari. Con il fascio di luce si possono illuminare cornea e iride per rivelare la presenza di corpi estranei e irregolarità della pupilla. Fissando la lente + 15 dell'oftalmoscopio e guardando la pupilla come nell'esame del fondo(5 cm di distanza dal paziente) il medico può verificare con sicurezza l'attività pupillare.

Inoltre è possibile evidenziare facilmente opacità del cristallino osservando la pupilla con una lente +6 mettendosi a una distanza di 15 cm dal paziente. Nello stesso modo possono essere scoperte opacità del vitreo facendo guardare il paziente in alto ed in basso, a destra e a sinistra. Eventuali opacità del vitreo si vedranno muoversi attraverso l'area pupillare, nel momento in cui l'occhio cambia posizione o ritorna in posizione originaria.

## L'occhio

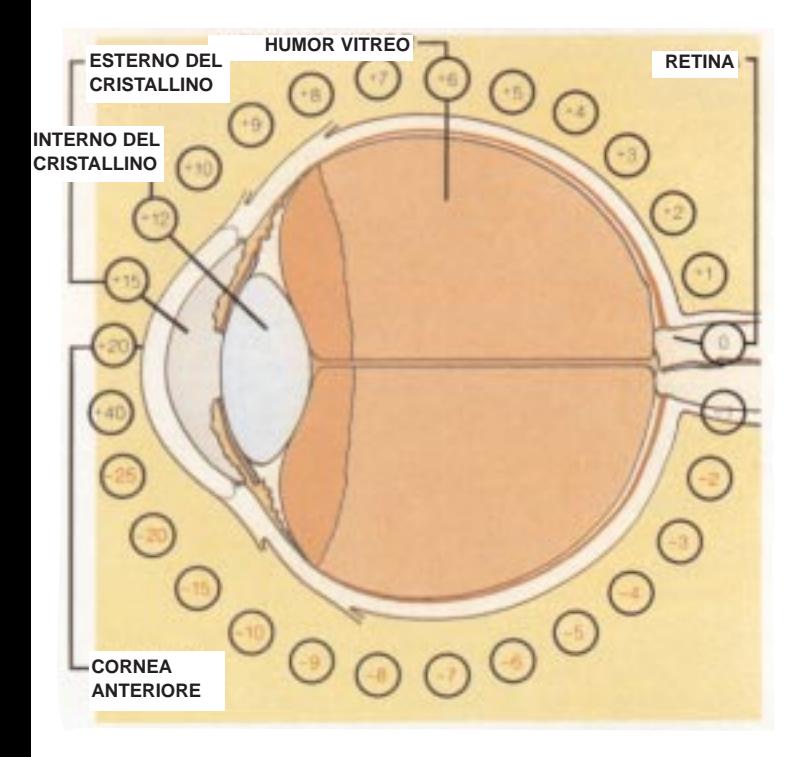

Mentre si tiene l'oftalmoscopio a 5 cm dall'occhio, le lenti presenti nella ruota di selezione permettono una chiara visione dei punti indicati nel diagramma dell'occhio.

L'occhio presbite, o che vede da lontano, richiede una maggiore curvatura per la messa a fuoco, l'occhio miope, o che vede da vicino, richiede una minore curvatura.

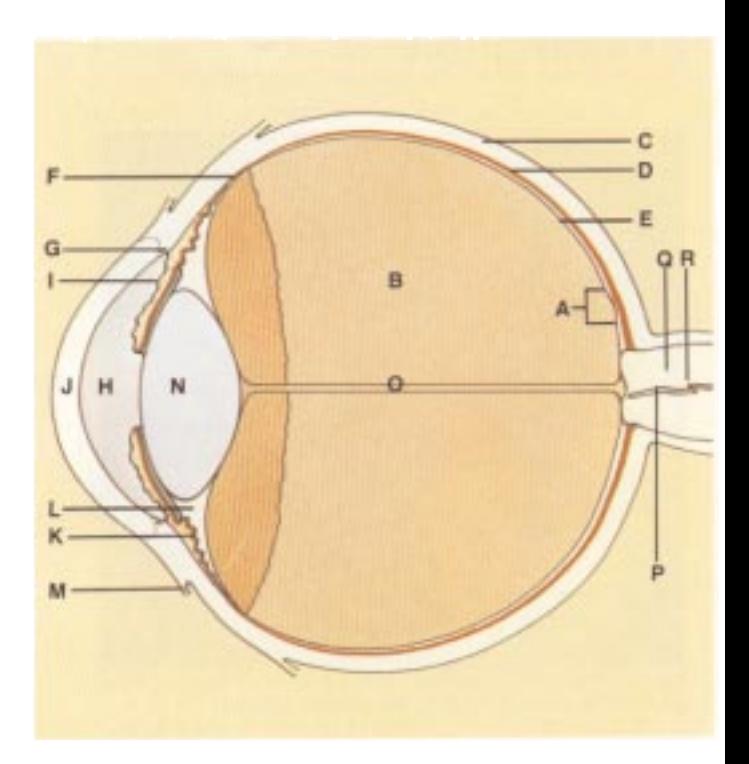

- **A.** Macula
- **B.** Humor vitreo
- **C.** Sclera
- **D.** Coroide
- **E.** Retina
- **F.** Ora serrata
- **G.** Canale di Schlemm
- **H.** Camera anteriore
- **I.** Iride
- **J.** Cornea
- **K.** Corpo ciliare
- **L.** Zonula (legamento sospensorio)
- **M.** Congiuntiva
- **N.** Cristallino
- **O.** Canale ialoide
- **P.** Vena retinica centrale
- **Q.** Nervo ottico
- **R.** Arteria retinica centrale

## Conduzione di un esame oftalmologico

Posizione dell'oftalmoscopio a circa 15 cm ed a 25° sulla parte destra del paziente (Punto 5).

Al fine di fare un buon esame del fondo, il locale dovrebbe essere semi buio o completamente oscurato. È preferibile dilatare la pupilla quando non sussistono controindicazioni, anche se possiamo ottenere comunque attraverso la pupilla non dilatata.

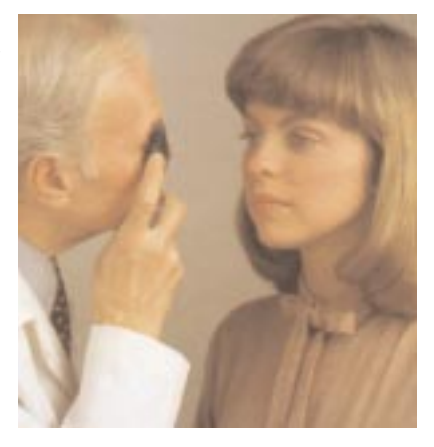

I seguenti punti possono aiutare il medico nell'ottenimento di risultati soddisfacenti:

- 1. Per l'esame dell'occhio destro, sedere o restare in piedi al lato destro del paziente.
- 2. Selezionare "0" sul disco della lente illuminata e impostare un'apertura piccola sull'oftalmoscopio.
- 3. Tenere l'oftalmoscopio nella mano destra in posizione verticale davanti al proprio occhio destro con il fascio di luce rivolto verso il paziente; appoggiare l'indice destro sul disco delle lenti in modo da poterle cambiare facilmente, se necessario.
- 4. Abbassare le luci della stanza e invitare il paziente a guardare, diritto davanti a sé ad un oggetto distante.
- 5. Posizionare l'oftalmoscopio a circa 15 cm di fronte al paziente e leggermente spostato sulla destra (25°) e dirigere il fascio di luce dentro la pupilla. Un riflesso rosso dovrebbe apparire mentre si guarda attraverso la pupilla.
- 6. Tenere la mano sinistra sulla fronte del paziente e sollevare con il pollice la parte superiore della palpebra vicino alle sopracciglia. Mentre il paziente continua a fissare uno specifico oggetto, osservare il riflesso e lentamente avvicinarsi al paziente. Il disco ottico dovrebbe apparire quando si è a una distanza di 3-5 cm dal paziente. Se non si ottiene una precisa messa a fuoco, ruotare le lenti mantenendo la stessa apertura fino a che il disco ottico non appaia nella maniera più chiara possibile. L'occhio presbite, o che non vede da lontano, richiede una maggiore curvatura per la messa a fuoco del fondo (numeri neri); l'occhio miope, o che vede da vicino, richiede una minore curvatura (numeri rossi).
- 7. Adesso esaminare il disco per la chiarezza dei contorni, il colore e la condizione dei vasi. Seguire ogni vaso verso la periferia fino

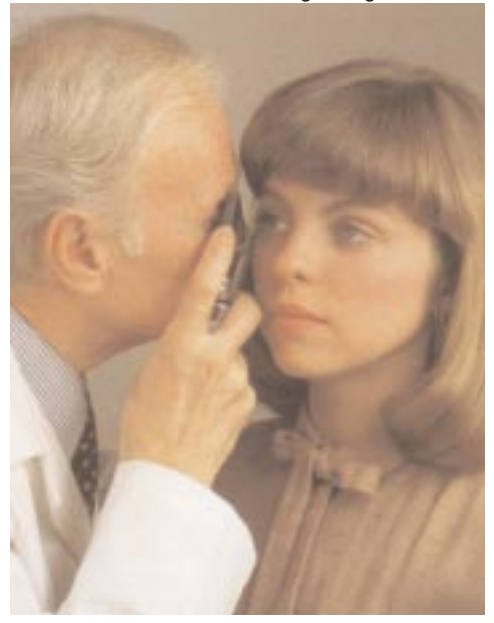

a quando è possibile. Per individuare la macula, mettere a fuoco il disco, quindi spostare la luce in direzione temporale di circa 2 diametri del disco. Chiedere eventualmente al paziente di fissare la luce dell'oftalmoscopio onde portare automaticamente la macula in pieno campo visivo. Esaminare eventuali anomalie dell'area della macula. Il filtro rosso privo agevola la visualizzazione del centro della macula o della fovea.

- 8. Per esaminare le zone periferiche estreme, invitare il paziente a:
	- a) guardare in alto per esaminare la retina superiore;
	- b) guardare in basso per esaminare la retina inferiore;
	- c) guardare in direzione delle tempie per esaminare la retina temporale;
	- d) guardare in direzione del naso per esaminare la retina nasale.

Questa prassi rivela pressoché tutte le anomalie che possono riguardare il fondo.

9. Per esaminare l'occhio sinistro, ripetere la procedura descritta in precedenza con l'unica differenza di tenere l'oftalmoscopio con la mano sinistra, disponendosi a sinistra del paziente e naturalmente usando il proprio occhio sinistro.

## **ATTENZIONE:**

Prima di attivare il filtro rosso privo o di polarizzazione lineare incrociata, allontanare lo strumento dal volto del paziente per prevenire il contatto con le dita o con l'interruttore.

### **Correzione della luce riflessa dalla cornea**

Una delle barriere più problematiche ad una buona visione della retina è la luce riflessa dalla cornea del paziente nell'occhio dell'esaminatore, situazione questa nota con il nome di riflesso corneale. Esistono tre possibilità per minimizzare questo disturbo:

- 1. L'oftalmoscopio descritto in questo documento prevede l'uso del filtro di polarizzazione lineare incrociata, che riduce il riflesso corneale del 99%. Per attivarlo, portare l'interruttore posto sulla parte anteriore dello strumento nella posizione corrispondente al punto bianco con i mirini graduati. Si consiglia l'uso di questo filtro solo quando si abbia riflesso corneale.
- 2. Utilizzare l'apertura a spot piccolo, sebbene questa riduca l'area di retina illuminata.
- 3. Dirigere il fascio di luce verso il bordo della pupilla anziché direttamente al suo centro. Questa tecnica potrà essere perfezionata con la pratica.

## Common Pathology of the Eye

Häufige pathologische Befunde am Augenhintergrund/ Pathologie courante de l'œil/Patologías comunes del ojo/ Patologie comuni dell'occhio

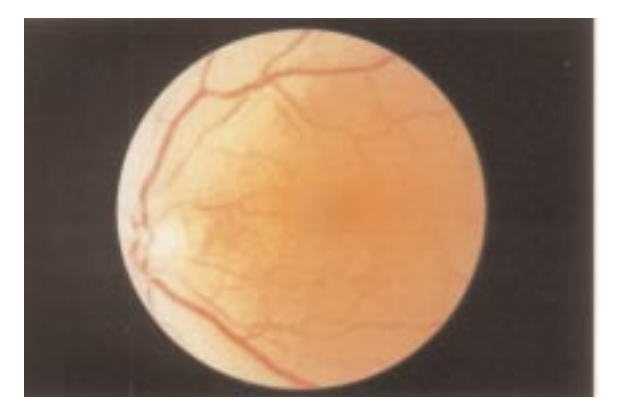

### **Normal fundus**

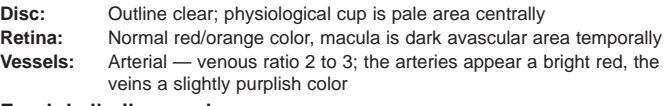

### **Fond de l'œil normal**

- Papille : Contour clair ; l'excavation de la papille est la zone pâle au centre
- **Rétine :** Couleur rouge orangé normale, la macula est la zone sombre non vascularisée
- **Vaisseaux :** On trouve deux artères pour trois veines ; les artères sont d'un rouge vif et les veines, légèrement violacées

### **Normaler Fundus**

- Papille: Klarer Umriß; der helle Bereich zentral ist die physiolog. Excavation der Papille
- **Retina:** Rot / orangefarben, die Macula ist der dunkle avaskuläre Bereich temporal
- **Gefäße:** Verhältnis der Gefäßdicke Arterien: Venen = 2:3; Arterien erscheinen hellrot, Venen eher violett rot

### **Fondo normal**

- **Disco:** Contorno claro; área de copa fisiológica pálida en el centro.
- **Retina:** Color normal rojo/anaranjado, mácula oscura, área avascular en dirección temporal.
- **Vasos:** Arteriales relación venosa 2 a 3; las arterias se ven de color rojo brillante, las venas de un color ligeramente morado.

### **Fondo normale**

- **Disco:** Contorno nitido, la coppa fisiologica è un'area pallida verso il centro.
- **Retina:** Normale se di colore rosso/arancio; la macula corrisponde all'area avascolare scura nella zona temporale.
- **Vasi:** Rapporto arterie/vene di 2 a 3; le arterie appaiono di un rosso brillante, le vene di colore leggermente purpureo.

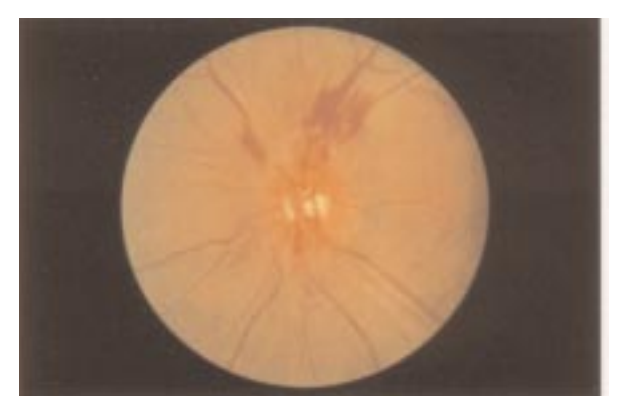

### **Hypertensive retinopathy (advanced malignant)**

**Disc:** Elevated, edematous disc; blurred disc margins

- **Retina:** Prominent flame hemorrhages surrounding vessels near disc border
- **Vessels:** Attenuated retinal arterioles

### **Rétinopathie hypertensive (tumeur maligne avancée)**

- **Papille :** Papille surélevée et œdémateuse au bord flou
- **Rétine :** Hémorragies manifestes en flammèches autour des vaisseaux situés près du bord de la papille
- **Vaisseaux :** Artérioles rétiniennes rétrécies

### **Retinopathie hypertensiva (fortgeschritten)**

- **Papille:** Prominent, ödematöse Papille; unscharfe Ränder
- **Retina:** Steifige peripapilläre Blutungen
- Gefäße: Enggestellte Arterien

### **Retinopatía hipertensora (maligna avanzada)**

- **Disco:** Disco elevado, edematoso; márgenes borrosos del disco.
- **Retina:** Hemorragias como llamas prominentes rodeadas de vasos cerca del borde del disco.
- **Vasos:** Arteriolas retinales atenuadas.

#### **Retinopatia ipertensiva (stadio maligno avanzato)**

- **Disco:** Disco edematoso e sollevato: margini confusi.
- **Retina:** Premineneti aree emorragiche intorno ai vasi e sui bordi del disco. **Vasi:** Arteriole retiniche ridotte inichio di vasi è sui bondi dei disco.<br>**Vasi:** Arteriole retiniche ridotte
- 

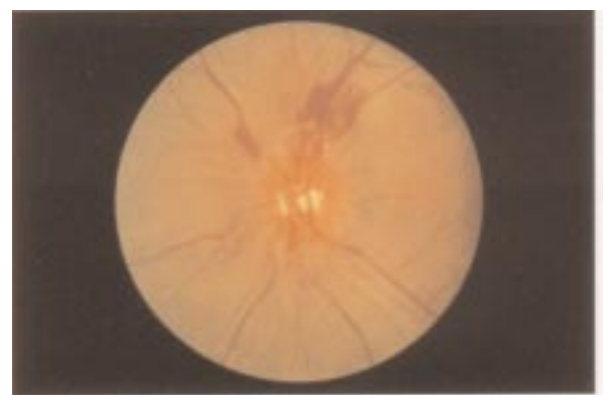

### **Proliferative diabetic retinopathy**

- **Disc:** Net of new vessels growing on disc surface
- **Retina:** Numerous hemorrhages, new vessels at superior disc margin
- **Vessels:** Dilated retinal veins

### **Rétinopathie diabétique proliférante**

- **Papille :** Apparition d'un réseau de nouveaux vaisseaux à la surface de la papille
- **Rétine :** Nombreuses hémorragies, nouveaux vaisseaux sur le bord supérieur de la papille
- **Vaisseaux :** Veines rétiniennes dilatées

### **Proliferative diabetische Retinopathie**

- **Papille:** Netz neuer Gefäße auf der Papillenoberfläche
- **Retina:** Zahlreiche Blutungen, neue Gefäße am oberen Papillenrand
- **Gefäße:** Erweiterte Venen

### **Retinopatía diabética proliferativa**

- **Disco:** Red de nuevos vasos que crecen en la superficie del disco.
- **Retina:** Numerosas hemorragias, nuevos vasos en el margen superior del disco.
- **Vasos:** Venas retinales dilatadas.

#### **Retinopatia diabetica proliferativa**

- **Disco:** Rete di nuovi vasi che si sviluppa sulla superficie del disco.
- **Retina:** Numerose emorragie, nuovi vasi sul margine superiore del disco.
- **Vasi:** Vene retiniche dilatate.

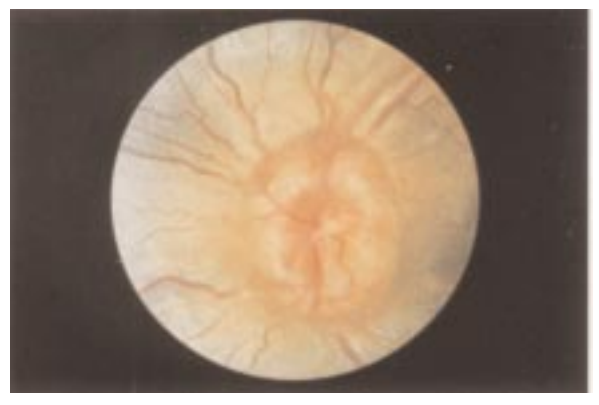

### **Papilledema**

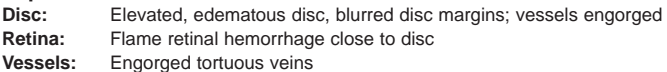

#### **Œdème papillaire**

- **Papille :** Papille surélevée et œdémateuse au bord flou ; vaisseaux engorgés
- **Rétine :** Hémorragie rétinienne en flammèches près de la papille
- **Vaisseaux :** Veines sinueuses et engorgées

#### **Papillenödem**

- **Papille:** Prominent, ödematöse Papille; unscharfe Ränder, Gefäße zur Papille aufsteigend
- **Retina:** Rote Netzhautblutungen nahe dem Diskus
- **Gefäße:** Erweiterte Venen, vermehrt geschlängelter Verlauf

### **Papiledema**

- **Disco:** Disco elevado, edematoso, márgenes borrosos; vasos congestionados.
- **Retina:** Hemorragia retinal como llama cerca del disco.
- **Vasos:** Venas tortuosas congestionadas.

### **Edema della pupilla**

- **Disco:** Disco edematoso e sollevato; margini confusi; vasi ostruiti.
- **Retina:** Emorragie retiniche a fiamma vicino al disco.
- **Vasi:** Vene ostruite e tortuose.

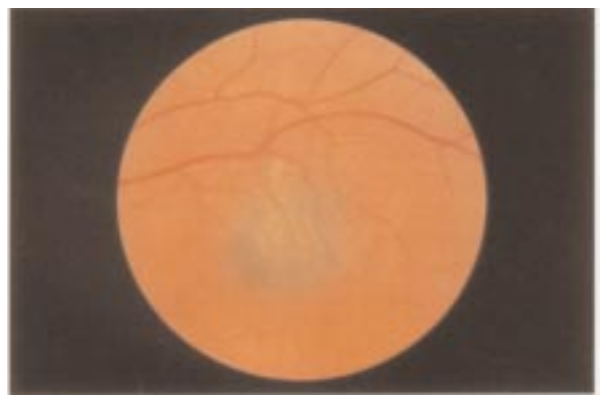

### **Benign choroidal nevus**

**Retina:** Slate gray, flat lesion under retina; several drusen overlying nevus **Vessels:** Normal

### **Naevus choroïdien bénin**

**Rétine :** Lésion plate de couleur gris ardoise sous la rétine ; plusieurs corps colloïdes sus-jacents

**Vaisseaux :** Normaux

### **Gutartiger Choroid-Nävus**

**Retina:** Schiefergrau, flache Läsion unter der Retina; mehrere Drusen über dem Nävus

**Gefäße:** Normal

### **Nevo coroidal benigno**

**Retina:** Lesión gris pizarra, plana, bajo la retina; varias inflamaciones sobre el nevo.

**Vasos:** Normales.

#### **Nevo coroideo benigno**

- **Retina:** Lesione piatta sotto la retina grigio ardesia; diverse dispersioni di luce sopra il nevo.
- **Vasi:** Normali.

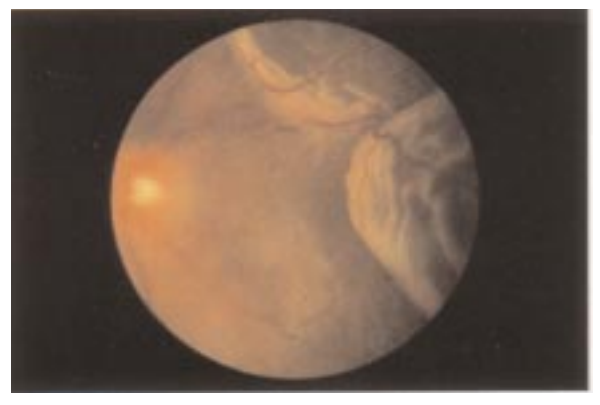

### **Retinal detachment**

- **Disc:** Normal
- **Retina:** Gray elevation in temporal area with folds in detached section **Vessels:** Tortuous and elevated over detached retina

#### **Décollement de la rétine**

- **Papille :** Normale
- **Rétine :** Soulèvement de couleur grise dans la région temporale avec replis dans la section décollée
- **Vaisseaux :** Sinueux et surélevés sur la rétine décollée

### **Netzhautablösung**

- **Papille:** Normal
- **Retina:** Temporal grau erhabene Ablösung mit Falten im abgelösten Bereich **Gefäße:** Vermehrt geschlängelt im abgelösten Netzhautbereich

### **Desprendimiento de la retina**

**Disco:** Normal.

- **Retina:** Elevación gris en el área temporal con pliegues en la sección desprendida.
- **Vasos:** Tortuosos y elevados sobre la retina s desprendida.

#### **Distacco della retina**

**Disco:** Normale.

- **Retina:** Elevazione grigia nell'area temporale con pieghe nella sezione distaccata.
- **Vasi:** Tortuosi e sollevati sopra la retina distaccata.

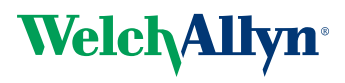

Welch Allyn, Inc. 4341 State Street Road P.O. Box 220 Skaneateles Falls, NY 13153-0220 U.S.A. Phone: (800) 535-6663 FAX: (315) 685-3361 (315) 685-4560

PM117072-01 Rev. B **PM117072-01** Rev. B